マスクで髪の毛を切り抜こう!

髪の毛をなぞってみよう

きれいに切り取れるよ!

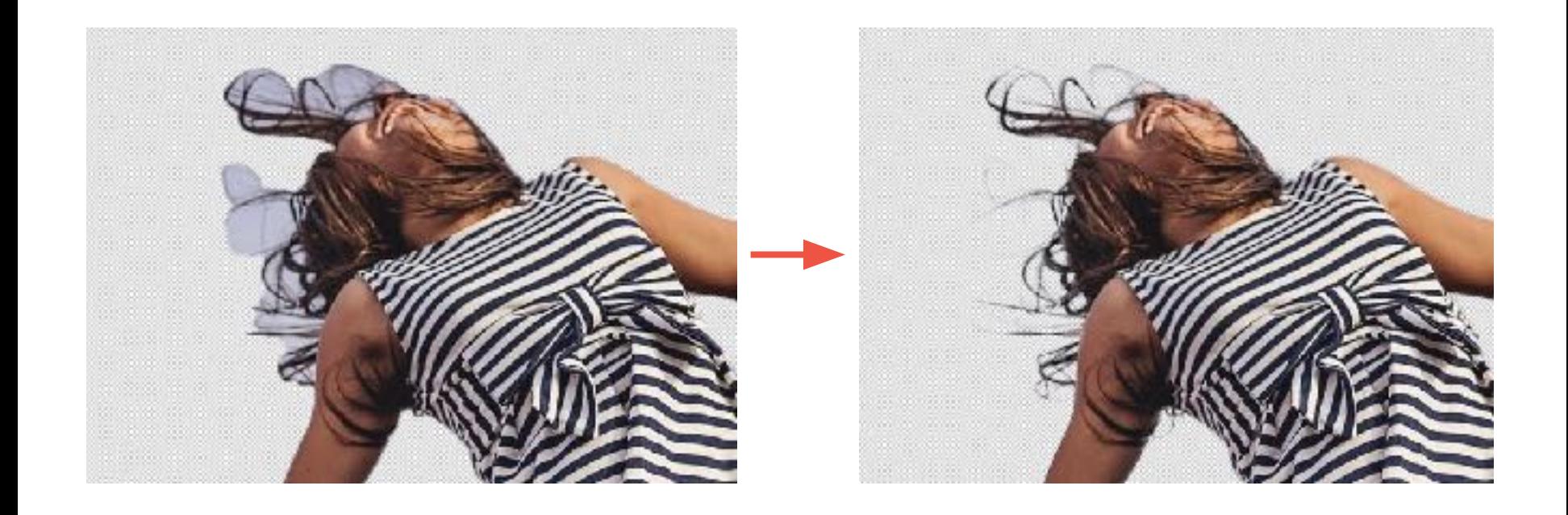

## 文字間隔を調整しよう!

カーニングって?

文字と文字の間を選択してカーニングの数値を変えてみよう

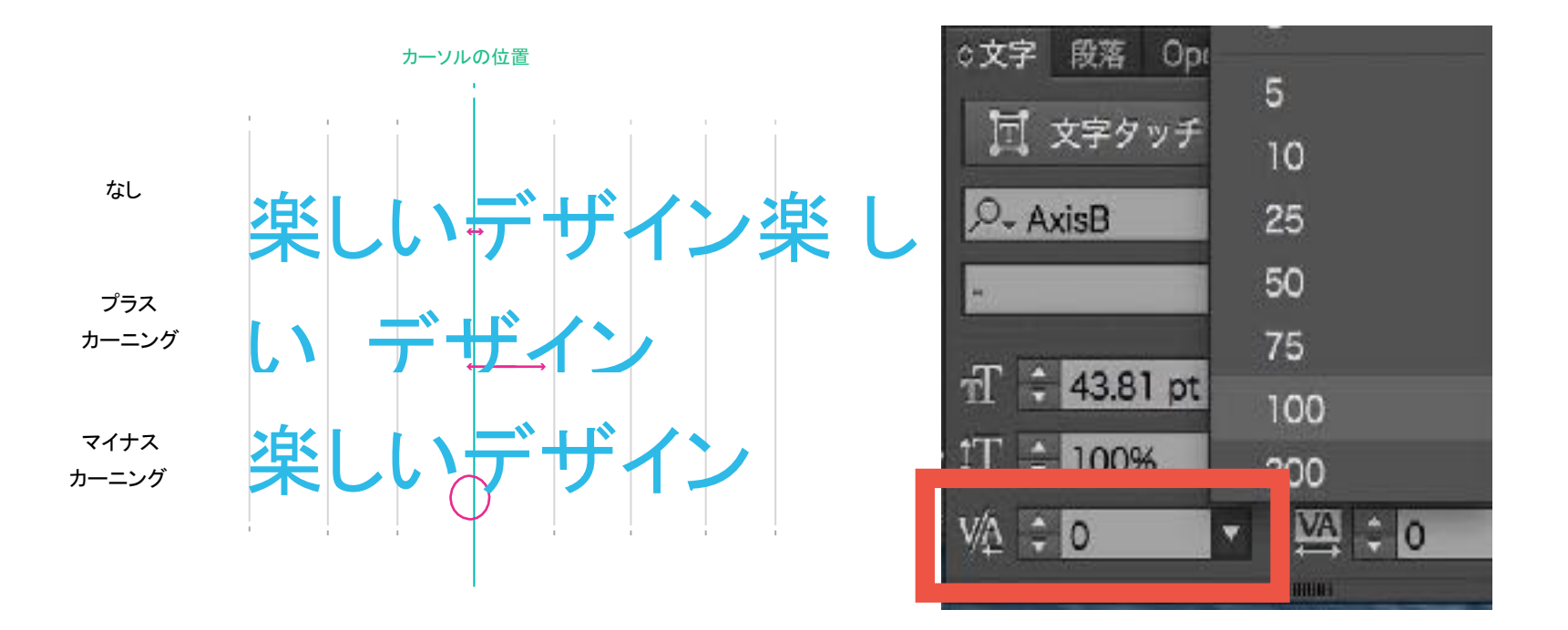

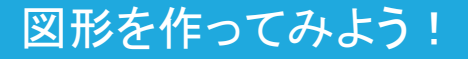

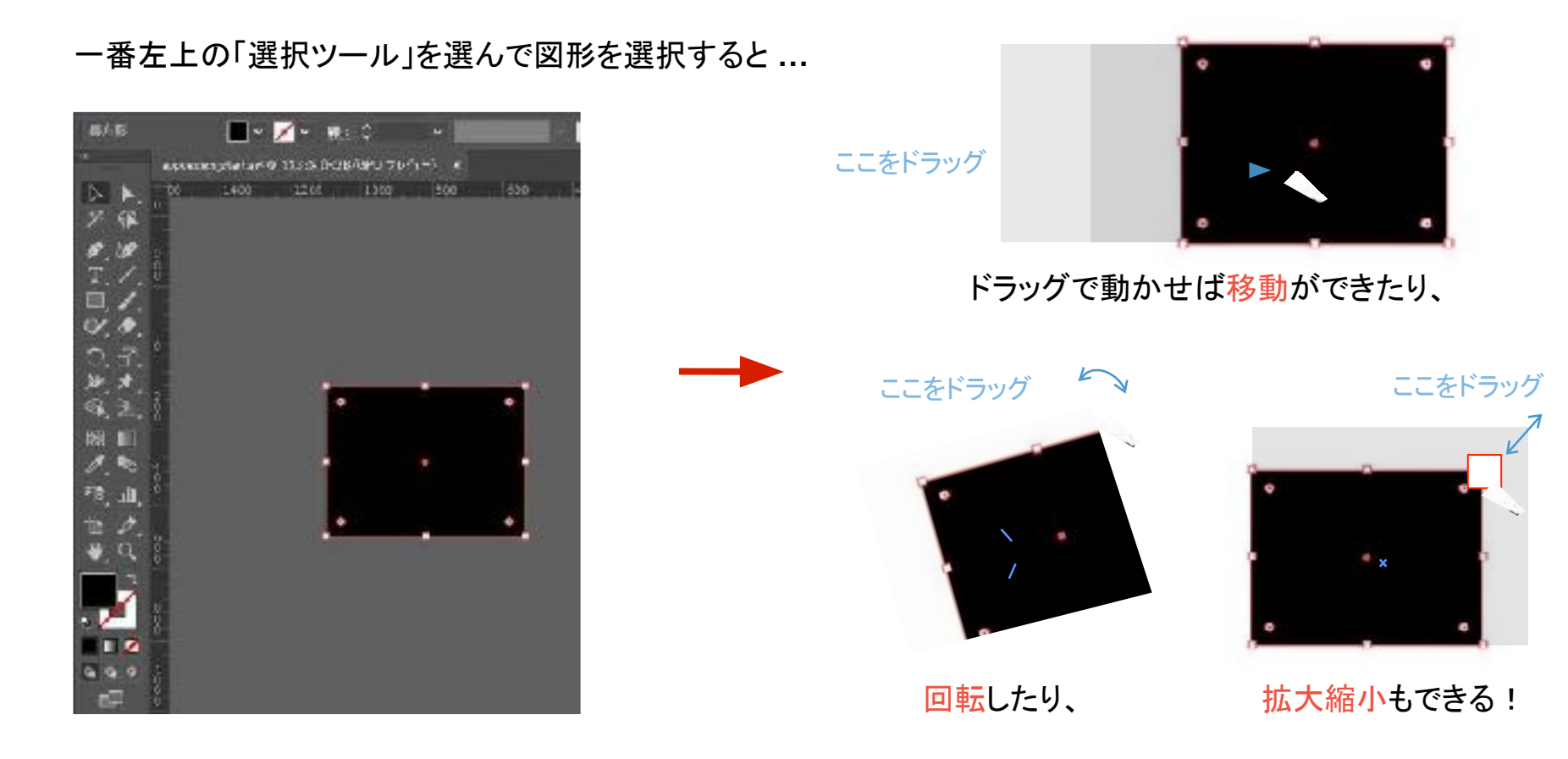

## 配色を作ろう!

画面の色の比率を考えよう

今回は3色で配色してみよう 背景となるベースカラー、ボタンなどに使うメインカラー、 ポイ ントとなるアクセントカラーを選ぼう!

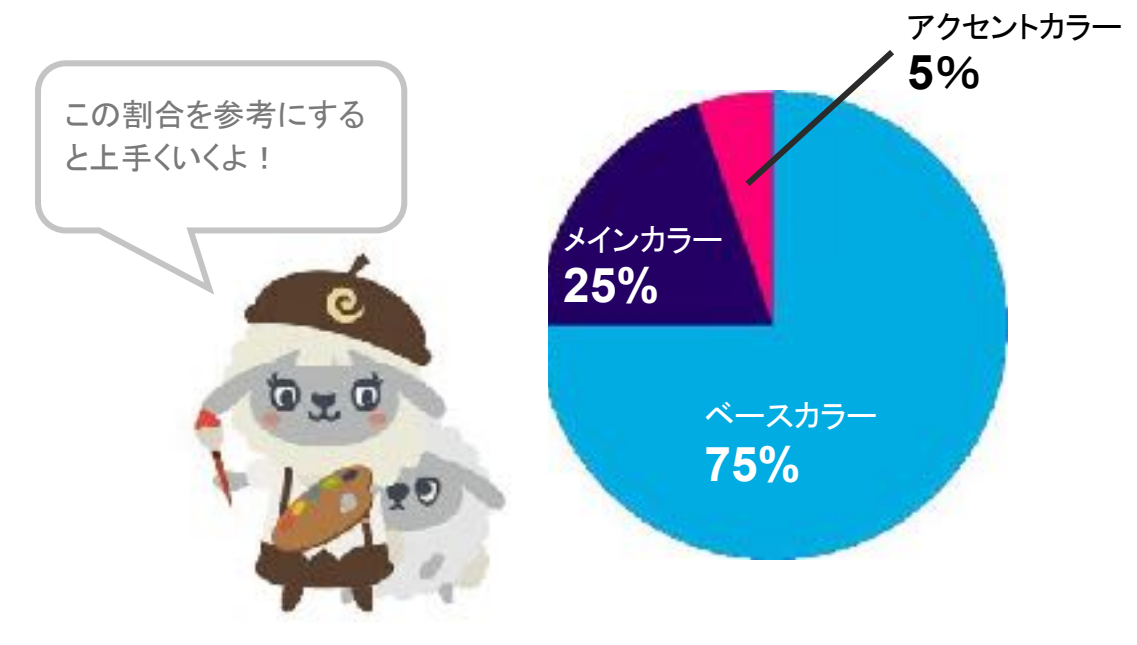

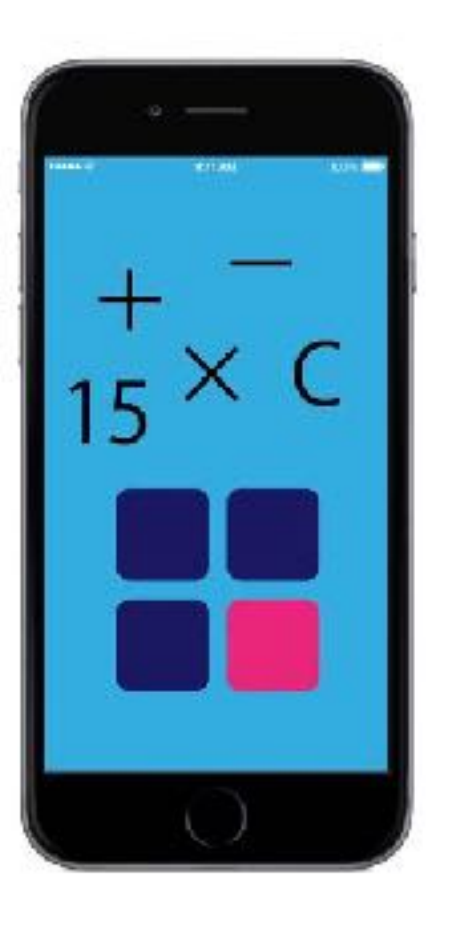